The copy filmed here has been reproduced thenks to the generosity of:

National Library of Canada

The images appearing here are the best quality possible considering the condition and legibility of the original copy and in keeping with the filming contract specifications.

Original copies in printed paper covers era filmed baginning with tha front covor and anding on the last page with a printed or illustrated impresaion, or the back cover when appropriate. All othar original copiaa ara fllmad baginning on tha first page with a printed or illustrated impresion, and anding on tha last paga with a printad or Nluatratad impraasion.

The last recorded frame on each microfiche  $shall$  contain the symbol  $\rightarrow$  (meaning "CON-TINUED"), or the symbol  $\nabla$  (meaning "END"), whichever applies.

Maps, platas, charts, ate., may ba fiimad at different reduction ratios. Those too large to be antiraly Included in ona axposurs ara fiimad beginning in the upper left hand corner, left to right and top to bottom, as many frames aa raqulrad. Tha following diagrams lllustrata tha method:

L'exemplaira filmà fut reproduit grâce à la génàrosité de:

**Bibliothèque netionale du Canade** 

Les images suiventes ont étà reproduites avec le plus grand sdn, compto tanu da la condition at de la nettetà de l'exempleire filmà, et en conformltd avac laa conditiona du contrat da filmage.

Les exempleires originaux dont la couvertura en papier est imprimée sont filmés en commencant par la pramiar plat at an tarminant soit par la darrtlAra paga qui comporta una ampralnta d'impression ou d'Iliustration, soit par le second plat, aalon la cas. Toua laa autras axampiairaa originaux sont filmés en commencant par la première page qui comporte une empreinte d'impression ou d'illustration et en terminant par ia dernièra page qui comporte une telle ampralnta.

Un das symbolos sulvants apparaltra sur la derniàra image de chaque microfiche, selon le cas: le symbole - signifie "A SUIVRE", le symbole V signifie "FIN".

Les cartes, planches, tableaux, etc., peuvent àtre filmés à des taux de réduction différents. Lorsque le document est trop grand pour êtra raproduit en un seul cilché, il est filmé à partir de l'engle supérieur gauche, de gauche à droite, et de haut en bas, en prenant la nombre d'Images nécessaire. Les diagrammes suivants lllustrent la mAthode.

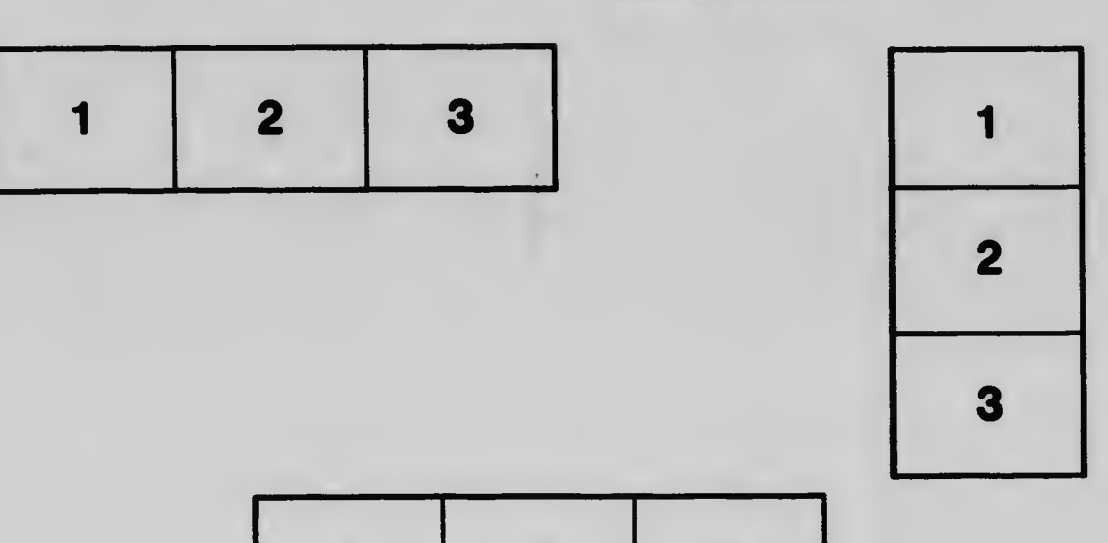

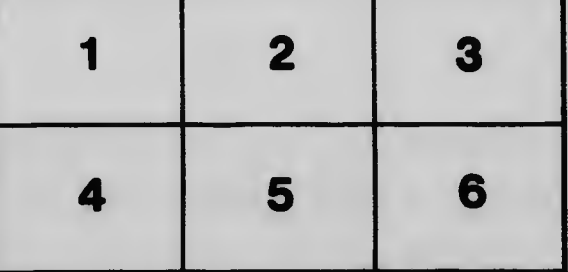